# Ripmax Futaba

## Kanal Programmer SBC-1 No. P-SBC-1

Mit dem handlichen Programmer können Sie schnell und einfach einzelnen S.BUS Servos oder PWM Adaptern Kanalnummern zuweisen.

#### Technische Daten

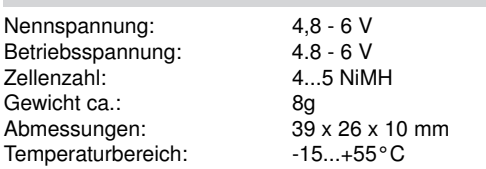

# Anschluss

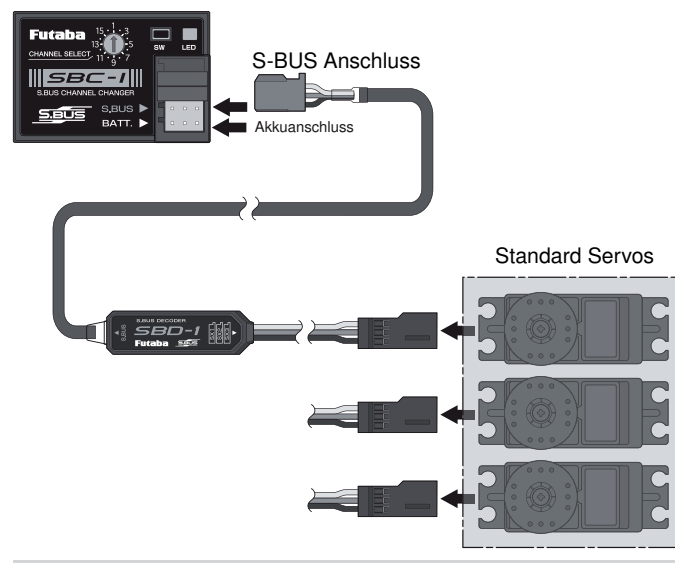

### Kanalzuweisung mit SBD-1 Decoder No. P-SBD-1

- 1. Schliessen Sie den S.BUS Anschlussstecker des SBD-1 Decoders No. P-SBD-1 an den S.BUS Anschluss des SBC-1 Programmers an.
- 2. Danach schliessen Sie einen 4-5 zelligen Empfängerakku an den Akkuanschluss des SBC-1 Programmer´s an.
- 3. Wählen Sie nun über den Kanalwahlschalter "Channel Select" des SBC-1 Programmers, den entsprechenden Kanal den Sie zuweisen möchten.
- 4. Anhand der LED Blinksequenz können Sie erkennen, welcher Aus gang (SX1-3) gerade aktiv ist. Ein kurzes Drücken des Tasters "SW" bewirkt die Umschaltung auf den nächsten Ausgang des SBD-1 De coders (siehe Tabelle).

# Bedienungsanleitung S.BUS Kanal Programmer SBC-1

Hinweis: Haben Sie z.B. Kanal 5 dem Ausgang SX2 bereits zugewiesen, so wird dies durch ein dauerhaftes Leuchten der LED angezeigt.

In diesem Fall wird für den Ausgang SX2 keine 2 malige Blinksequenz ausgegeben.

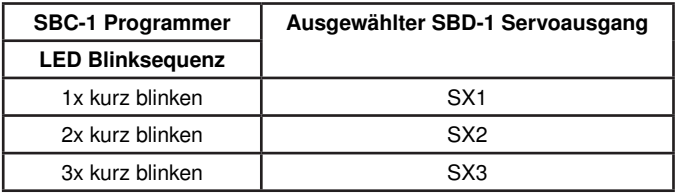

- 5. Um nun den zuvor ausgewählten Kanal dem entsprechenden Aus gang zuzuweisen, müssen Sie den Taster "SW" für ca. 2 Sek. gedrückt halten. Als Zeichen der Übernahme, leuchtet die LED rot.
- 6. Die Einstellung der anderen SBD-1 Servoausgänge (SX) erfolgt ana log. Wiederholen Sie die Schritte 3-5.

Nach Abschluß der Einstellungen überprüfen Sie die Funktion aller angeschlossenen Servos!

#### Kanalzuweisung bei S.BUS Servo

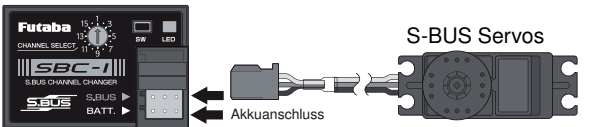

- 1. S-BUS Servo an SBC-1 Programmer anschliessen.
- 2. Danach einen 4-5 zelligen Empfängerakku an den Akkuanschluss des SBC-1 Programmer´s anschliessen (LED blinkt jede Sek.).
- 3. Wählen Sie nun über den Kanalwahlschalter "Channel Select" des SBC-1 Programmers, den entsprechenden Kanal den Sie zuweisen möchten.
- 4. Um nun den zuvor ausgewählten Kanal dem S.BUS Servo zuzuwei sen, müssen Sie den Taster "SW" für ca. 2 Sek. gedrückt halten. Als Zeichen der Übernahme, leuchtet die LED rot.

#### Konformitätserklärung

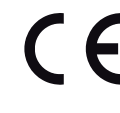

Hiermit erklärt Ripmax Ltd., dass sich dieses Gerät in Übereinstimmung mit den grundlegenden Anforderungen und anderen relevanten Vorschriften der entsprechenden EU-Richtlinien befindet. Die Original-Konformitätserklärung finden Sie im Internet unter www.ripmax.com, bei der jeweiligen Gerätebeschreibung durch Aufruf des Links "Konformitätserklärung".

#### **Entsorgung**

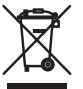

Dieses Symbol bedeutet, dass elektrische und elektronische Geräte am Ende ihrer Nutzungsdauer vom Hausmüll getrennt, entsorgt werden müssen. Entsorgen Sie das Gerät bei Ihrer örtlichen, kommunalen Sammelstelle oder Recycling-Zentrum. Dies gilt für alle Länder der Europäischen Union sowie in anderen Europäischen Ländern mit separatem Sammelsystem.

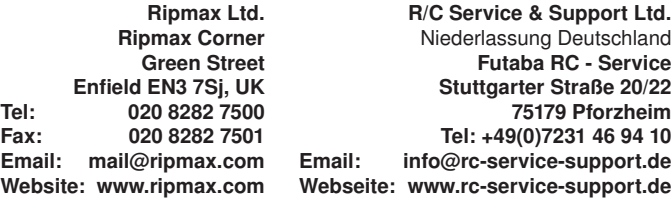

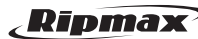

Irrtum und technische Änderungen vorbehalten. Copyright Ripmax 2015 Kopie und Nachdruck, auch auszugsweise, nur mit schriftlicher Genehmigung der Ripmax Ltd.